# **Jupiter - Zadanie #1662**

Zadanie # 1658 (Zamknięty): Utworzenie ekranu do przeglądania historii zmian w publikacjach

# **Dodanie metody do wyszukiwania w historii na DocumentController**

2017-04-21 11:23 - Michał Komar

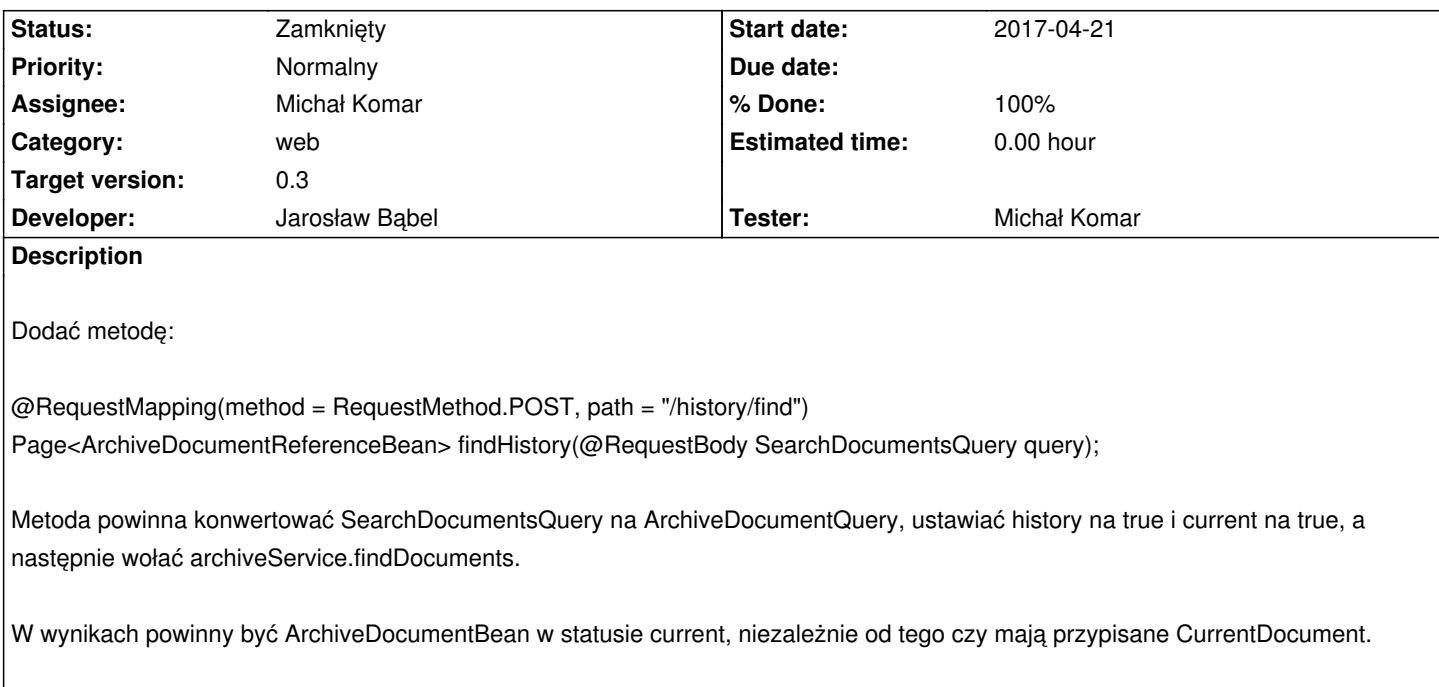

### **Associated revisions**

**Revision 170a1d71 - 2017-05-08 15:46 - Jarosław Bąbel**

refs #1662 obsługa żądania wyszukiwania w historii

**History**

### **#1 - 2017-05-04 11:04 - Jarosław Bąbel**

*- Status changed from Nowy to W toku*

#### **#2 - 2017-05-09 06:55 - Jarosław Bąbel**

*- Status changed from W toku to Testowanie*

#### **#3 - 2017-05-09 06:55 - Jarosław Bąbel**

*- Assignee changed from Jarosław Bąbel to Michał Komar*

# **#4 - 2017-05-09 09:39 - Michał Komar**

*- Status changed from Testowanie to Rozwiązany*

*- % Done changed from 0 to 100*

Ok. Działa.

#### **#5 - 2017-06-06 11:56 - Michał Komar**

*- Status changed from Rozwiązany to Zamknięty*